## *Inhaltsverzeichnis*

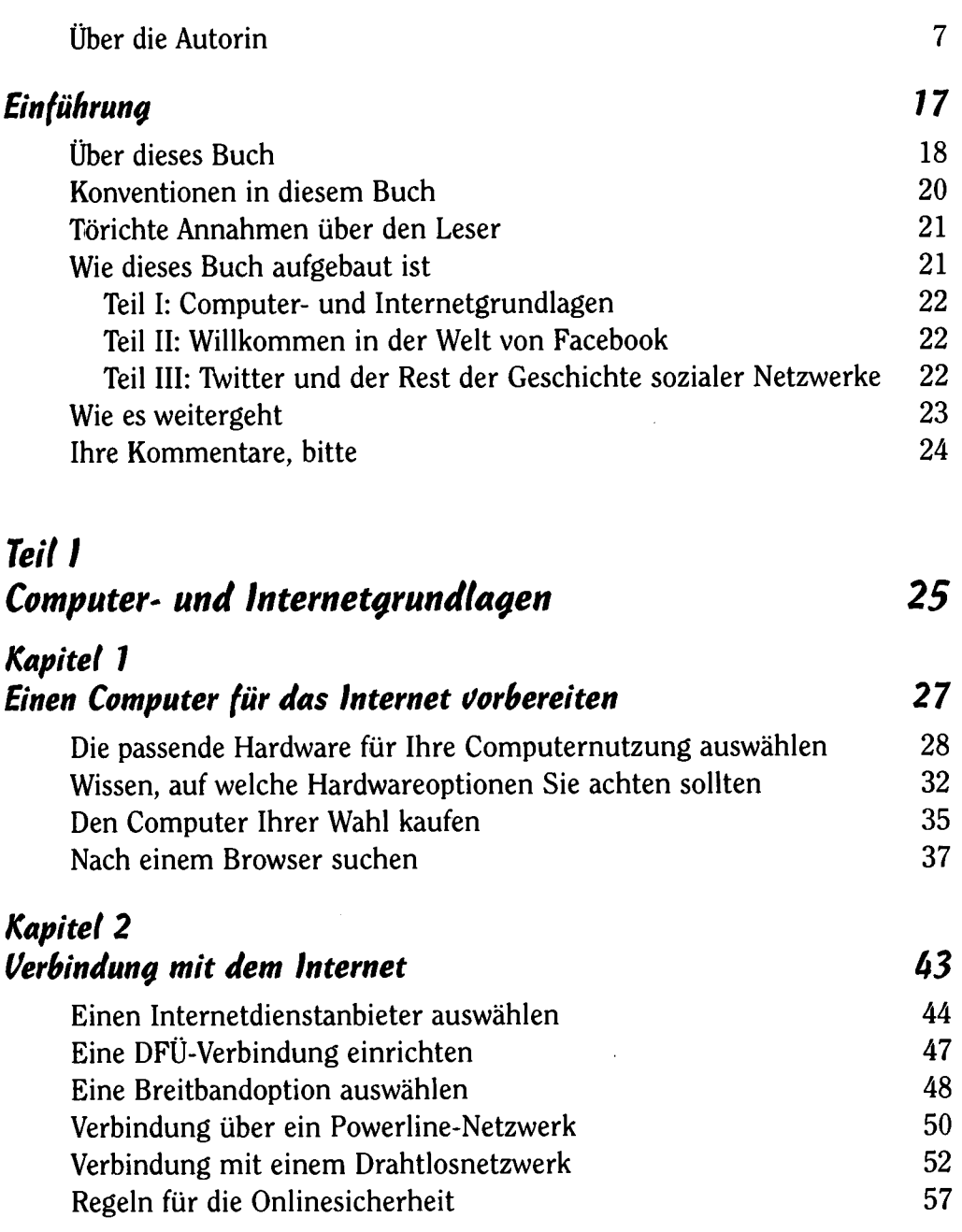

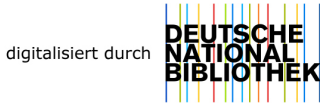

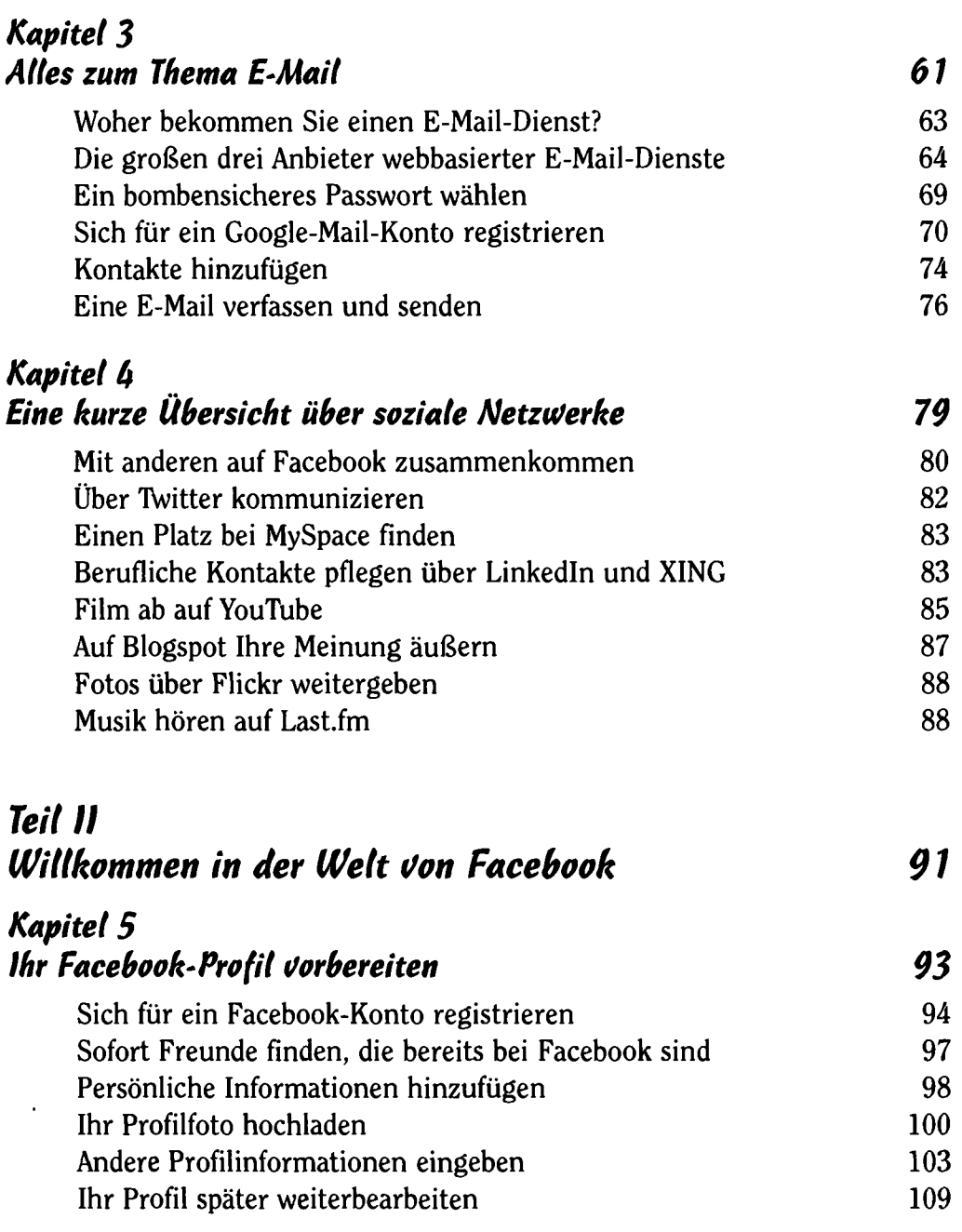

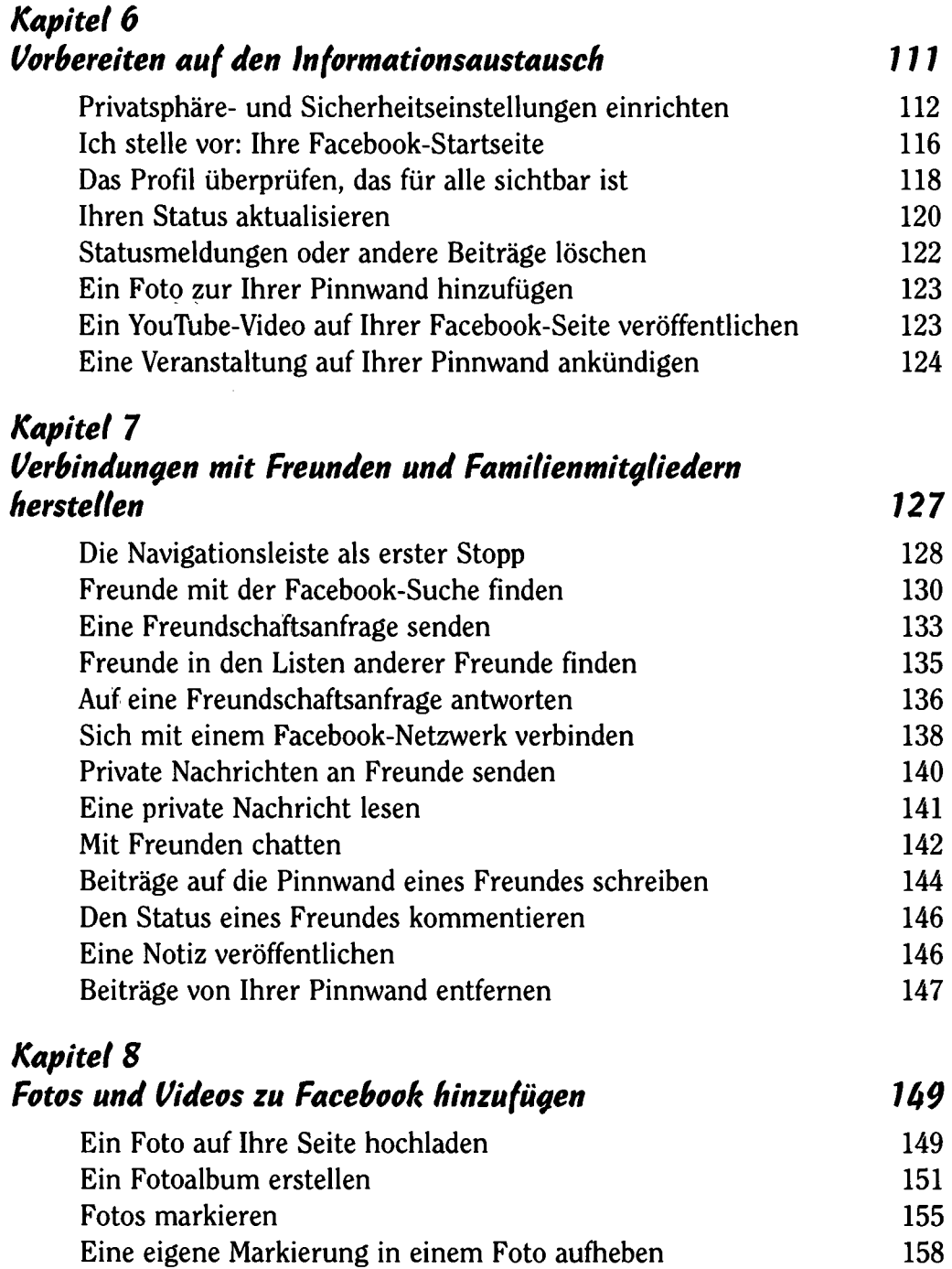

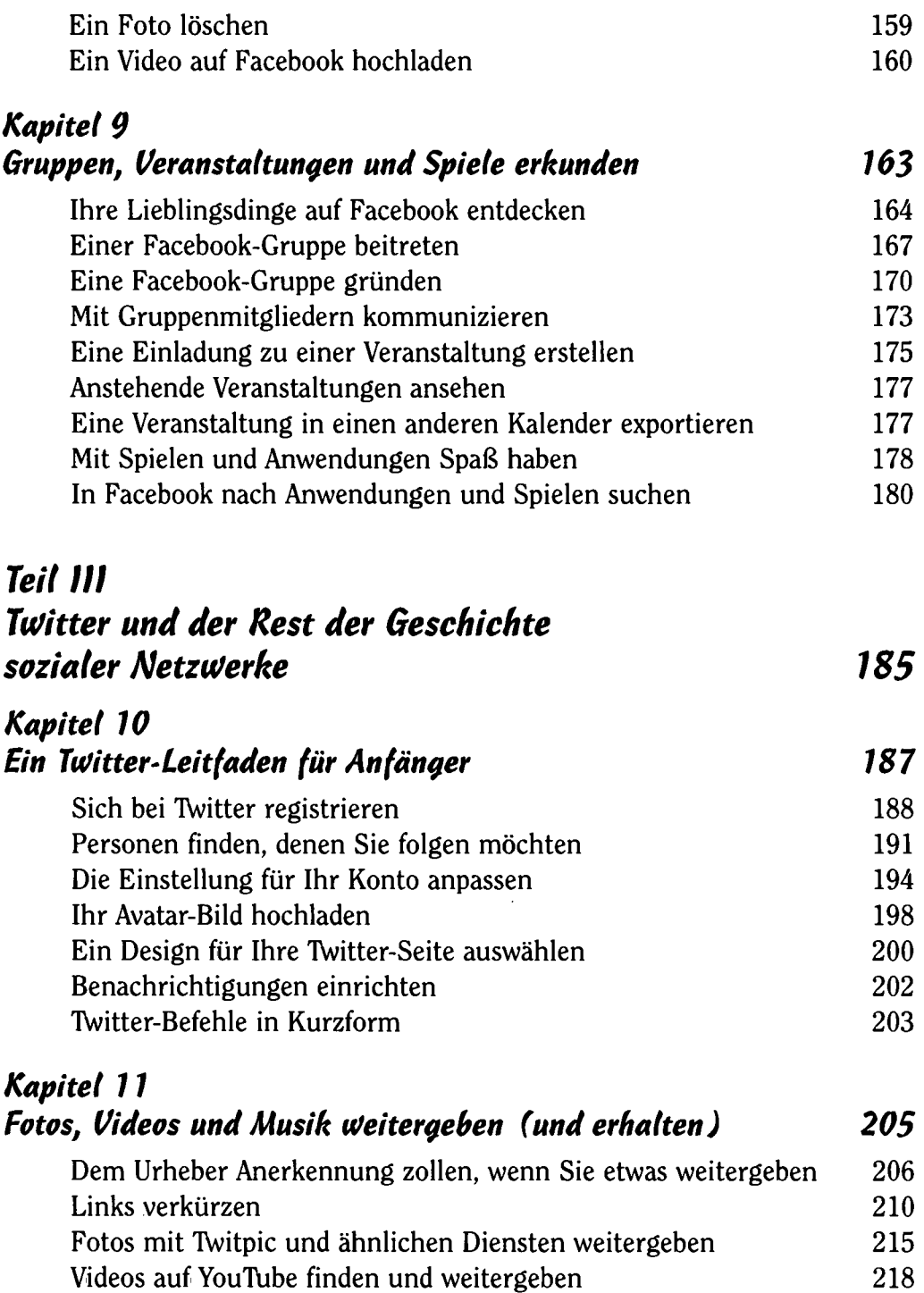

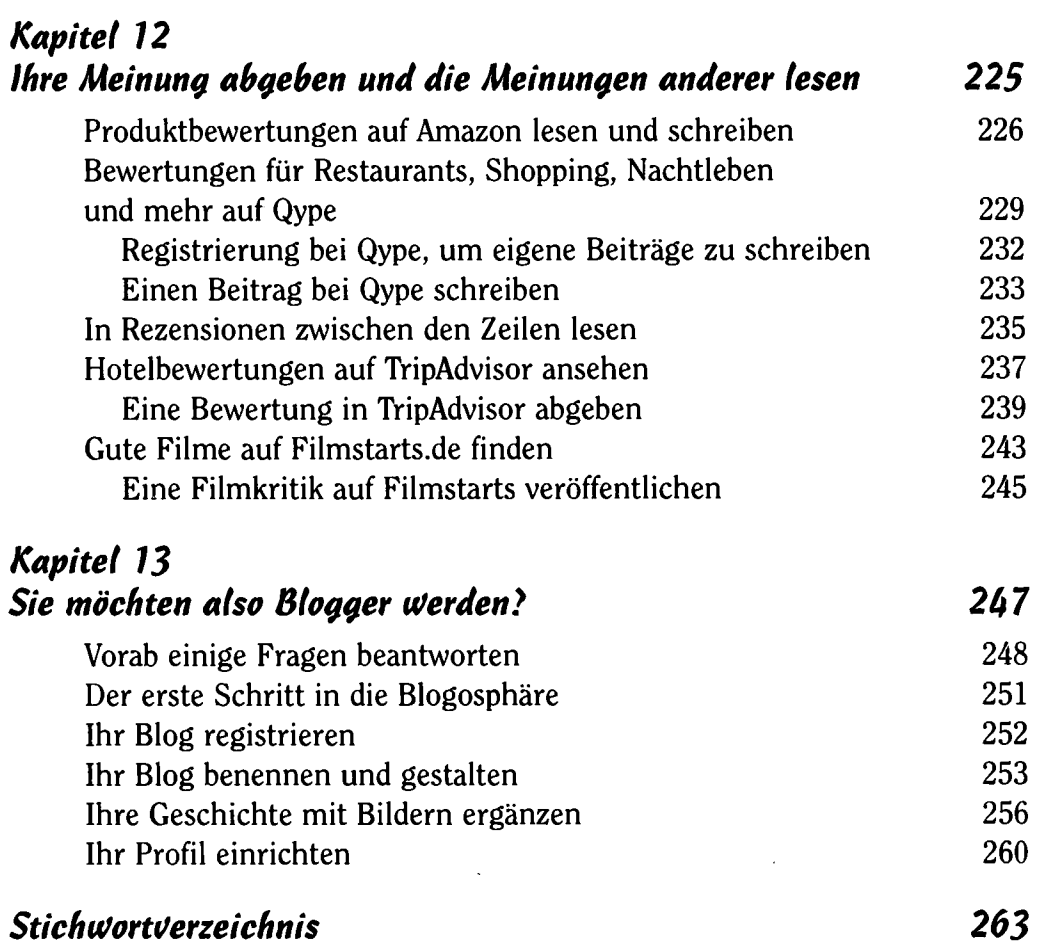